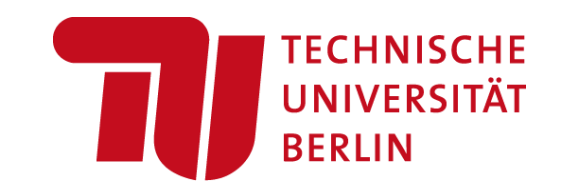

## **Programmierpraktikum: Datensysteme 05 Background Experiments and Reproducibility**

### **Prof. Dr. Matthias Boehm**

Technische Universität Berlin Berlin Institute for the Foundations of Learning and Data Big Data Engineering (DAMS Lab)

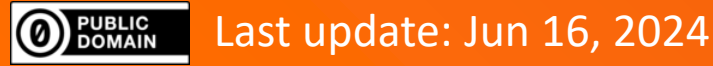

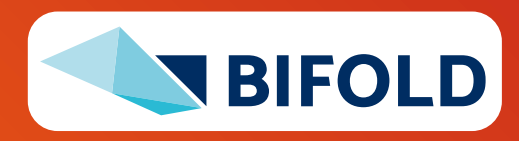

## ■ <https://tu-berlin.zoom.us/j/9529634787?pwd=R1ZsN1M3SC9BOU1OcFdmem9zT202UT09>

### ▪ **#2 Project Submission**

▪ **#1 Video Recording**

▪ **Jul 01: Project Submissions** (online submission in ISIS by 11.59pm): <https://isis.tu-berlin.de/mod/assign/view.php?id=1843950>

■ Hybrid lectures: in-person H 0111, zoom live streaming, video recording

- **Jul 08: Project Presentations** (in-person)
- #3 Course Evaluation
	- **Jun 17 Jun 28, Link available Jun 13, shared via ISIS announcement**
	- **Course: <https://befragung.tu-berlin.de/evasys/online.php?pswd=6T3SG>**

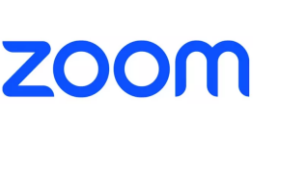

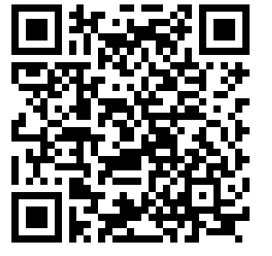

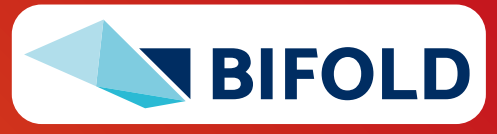

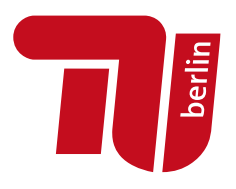

## **Agenda**

**Series** 

- **Experiments and Result Presentation**
- **Reproducibility and RDM**
- **Use Case: SliceLine Reproducibility**

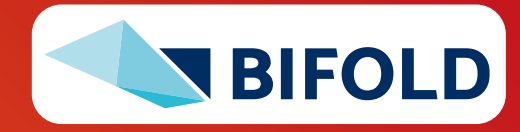

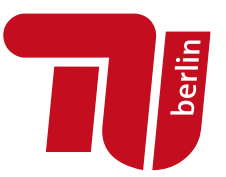

## **Experiments and Result Presentation**

### **In Computer Science (Data Management)**

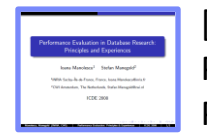

[Ioana Manolescu, Stefan Manegold: Performance Evaluation in Database Research: Principles and Experiences, **ICDE 2008**]

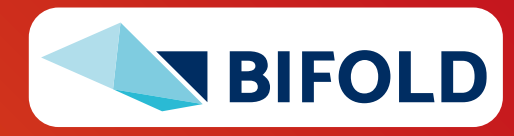

## **Motivation**

#### ▪ **Worst Mistake: Schrödinger's Results**

- Postpone implementation and experiments till last before the deadline
- No feedback, no reaction time (experiments require many iterations)
- Karl Popper: falsifiability of scientific results → refutable by evidence

#### ▪ **Continuous Experiments**

- Run experiments during survey / prototype building
- Systematic experiments  $\rightarrow$  observations and ideas for improvements
- Don't be afraid of throw away prototypes that don't work

#### ▪ **Good Research Fires Itself**

- Initial experiments give directions for further improvements
- Problem-oriented methodology

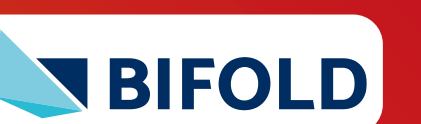

## **Types of Experiments**

- #1 Exploratory Experiments
	- Tests for functional correctness
	- Unstructured experiments for initial feedback  $\rightarrow$  eval feasibility

### ▪ **#2 Micro Benchmarks**

- Measure specific aspects in controlled and understandable scope
- Bottom-up approach

### ▪ **#3 Benchmarks**

- Evaluate on community/own benchmarks
- Examples: TPC-C, TPC-H, TPC-DS, JOB, MLPerf
- #4 End-to-end Applications
	- Evaluate in larger scope of real datasets and query workloads
	- Examples: Customer workload, ML pipelines (dataprep, training, eval)

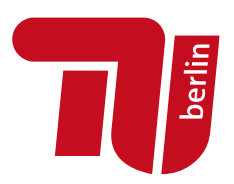

#### **Programming Practical:**

**#1** Micro-benchmarks for insert/get/getNext x data type performance

**#2** MIT benchmark for multi-threaded index maintenance and usage

[Additional benchmarks for skewed skews, etc]

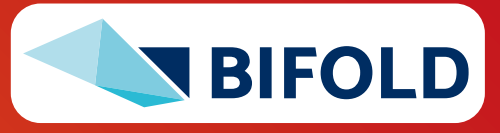

## **From Idea to Experiments**

#### ▪ **Overview**

- Proper planning helps to keep you from "getting lost"
- Repeatable experiments simplify your own work
- There is **no single way** how to **do it right**
- There are **many ways** how to **do it wrong**

## ▪ **Basic Planning**

- Which data / data sets should be used?
- Which workload / queries should be run?
- Which hardware & software should be used?
- **Metrics:** What to measure? How to measure?
- **Comparison:** How to compare?
	- **CSI:** How to find out what is going on?

[I. Manolescu, S/ Manegold: Performance Evaluation in Database Research: Principles and Experiences, **ICDE 2008**]

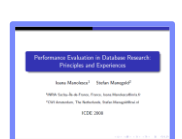

#### performance analysis

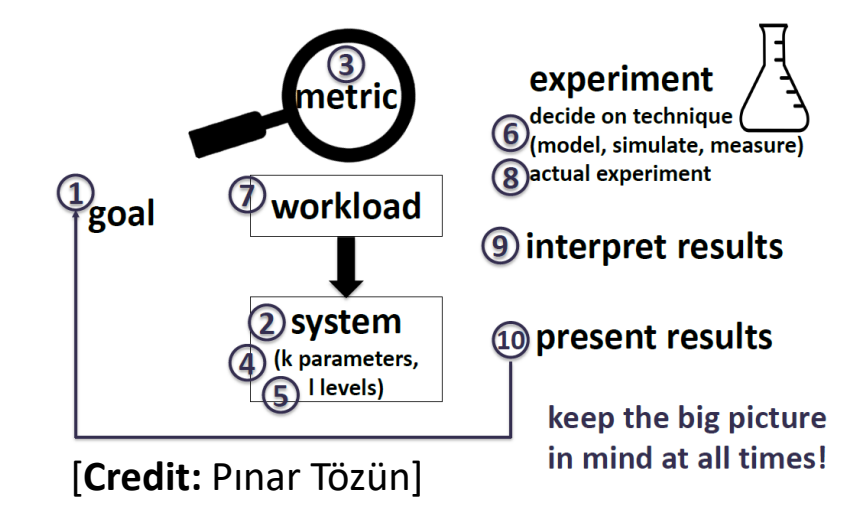

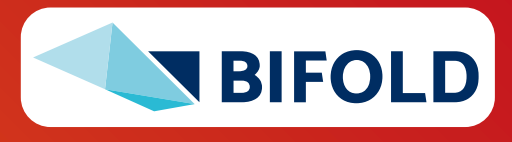

## **Dataset Selection**

- Generate data with specific data characteristics
- Systematic evaluation w/ datasize, sparsity, etc
- **E** Inappropriate for certain topics: compression, ML accuracy

## ▪ **"Real" Data Repositories**

- Wide selection of available datasets w/ different characteristics
- UCI ML Repository: <https://archive.ics.uci.edu/ml/index.php>
- Florida Sparse Matrix Collection:<https://sparse.tamu.edu/>
- Google dataset search: <https://datasetsearch.research.google.com/>
- Common Datasets in ML: ImageNet, Mnist, CIFAR, KDD, Criteo
- Common Datasets in DM: Census, Taxi, Airlines, DBLP, benchmarks etc

Representative of real data distributions?

Representative for variety of workloads / common case?

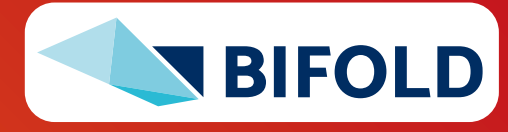

## **Benchmarks**

#### ▪ **Overview**

- Community- and organization-driven creation of agreed benchmarks
- **Benchmarks can define a field and foster innovation**

## ▪ **#1 Data Management**

- Query processing: 007, TPC-C, TPC-E, TPC-H, TPC-DS (w/ audit)
- Join ordering: JOB

## ▪ **#2 "Big Data"**

- MR/Spark: BigBench, HiBench, SparkBench
- Array Databases: GenBase
- #3 Machine Learning Systems
	- SLAB, DAWNBench, MLPerf, MLBench, AutoML Bench, Meta Worlds, TPCx-AI

[Michael J. Carey, David J. DeWitt, Jeffrey F. Naughton: The oo7 Benchmark. **SIGMOD 1993**]

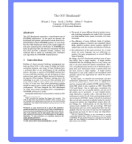

(See AMLS course for details)

[<http://www.tpc.org/tpch/>]

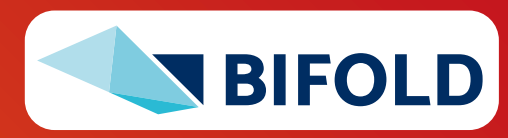

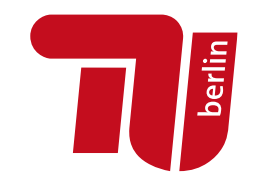

## **Benchmarks, cont.**

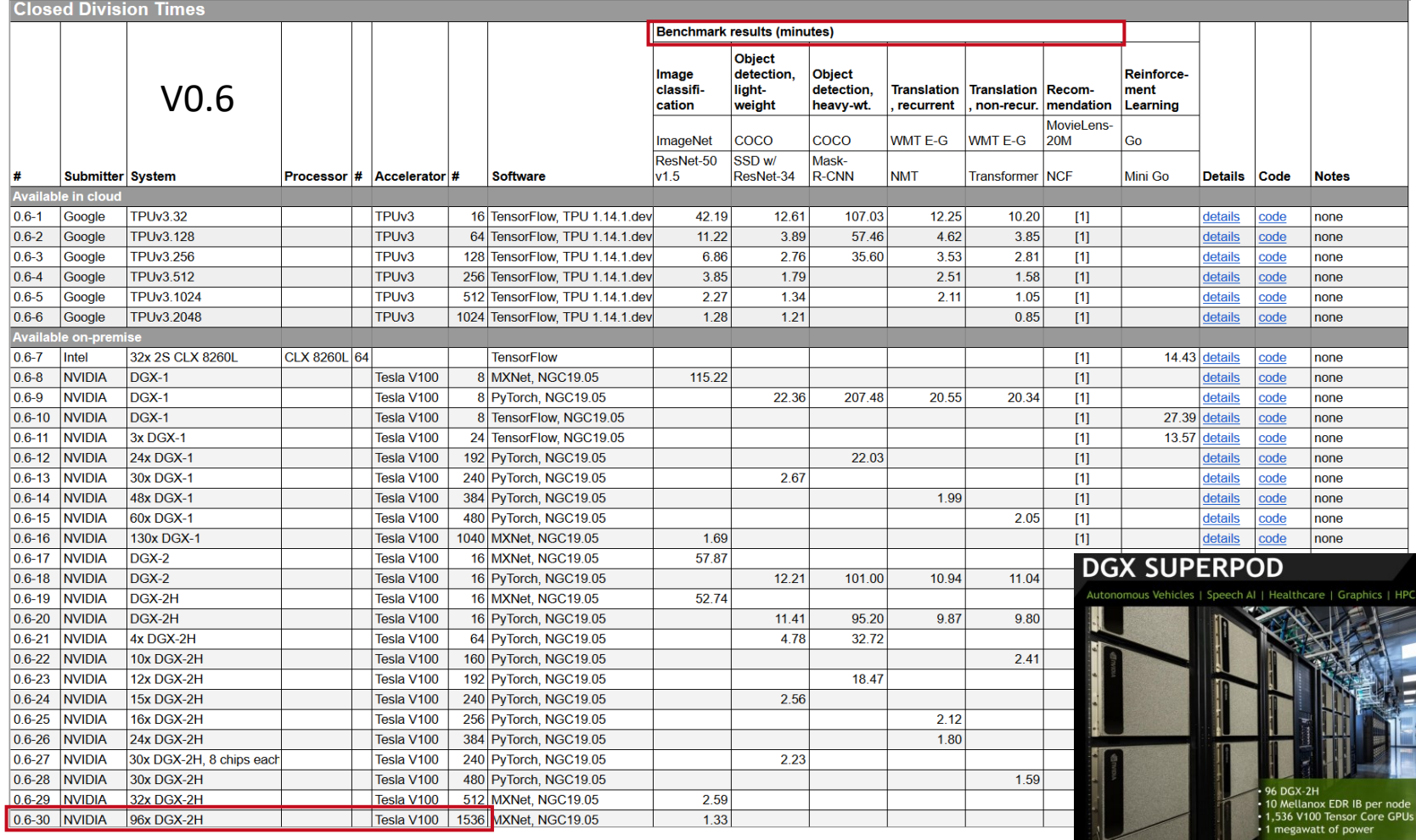

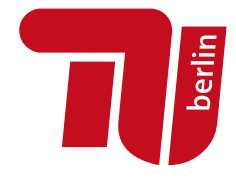

**MLPerf** v0.6: <https://mlperf.org/training-results-0-6/>, **MLPerf** v0.7: <https://mlperf.org/training-results-0-7> … MLPerf v2.1 (11/2022)

**96 x DGX-2H**  $= 96 * 16$ = 1536 V100 GPUs  $\rightarrow$  ~96 \* \$400K = \$35M - \$40M

[https://www.forbes.com/sites/ tiriasresearch/2019/06/19/ [nvidia-offers-a-turnkey-supercomputer](https://www.forbes.com/sites/tiriasresearch/2019/06/19/nvidia-offers-a-turnkey-supercomputer-the-dgx-superpod/#693400f43ee5)[the-dgx-superpod/#693400f43ee5\]](https://www.forbes.com/sites/tiriasresearch/2019/06/19/nvidia-offers-a-turnkey-supercomputer-the-dgx-superpod/#693400f43ee5)

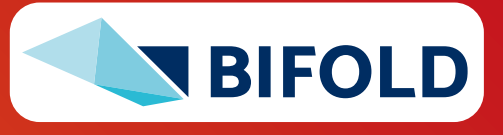

#### **Baselines**

#### ▪ **#1 Primary Baseline**

- Existing algorithm or system infrastructure
- Main comparison point, usually with same runtime operations
- **Beware:** Avoid speedup-only results (need absolute numbers for grounding)

#### ▪ **#2 Additional Baselines**

- Alternative systems w/ different runtime and compiler
- Usually, not directly comparable but important for grounding
- E.g.,: for SystemDS  $\rightarrow$  R, Julia, Spark, TensorFlow, PyTorch

#### ▪ **Problem of Weak Baselines**

- Authors want to show improvements
- Successive improvements over state-of-the-art don't add up

[Timothy G. Armstrong, Alistair Moffat, William Webber, **Justin Zobel**: Improvements That Don't Add Up: Ad-Hoc Retrieval Results Since 1998. **CIKM 2009**]

> [Maurizio Ferrari Dacrema, Paolo Cremonesi, Dietmar Jannach: Are We Really Making Much Progress? A Worrying Analysis of Recent Neural Recommendation Approaches. **RecSys 2019**]

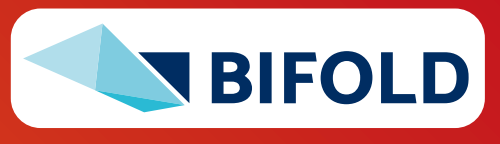

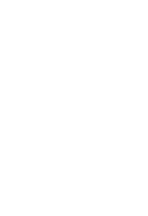

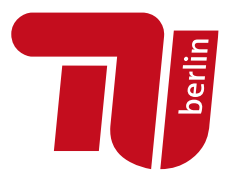

## **Presentation – Experimental Setting**

berlin

- **Hardware Selection**
	- Multiple nodes for distributed computation
	- Avoid too outdated HW (irrelevance)

## ▪ **Find Balanced Level of Detail**

- Underspecified: "We ran all experiments on an Intel CPU"
- Over-specified:
	- cat /proc/cpuinfo
	- cat /proc/meminfo

### ▪ **Recommendation**

- **HW components:** #nodes, CPUs, memory, network, I/O
- **SW components:** OS, programming language, versions, other software
- **Baselines** and configuration → Use **recent versions of baseline systems**
- **Data and workloads** w/ data sizes, parameters, configurations

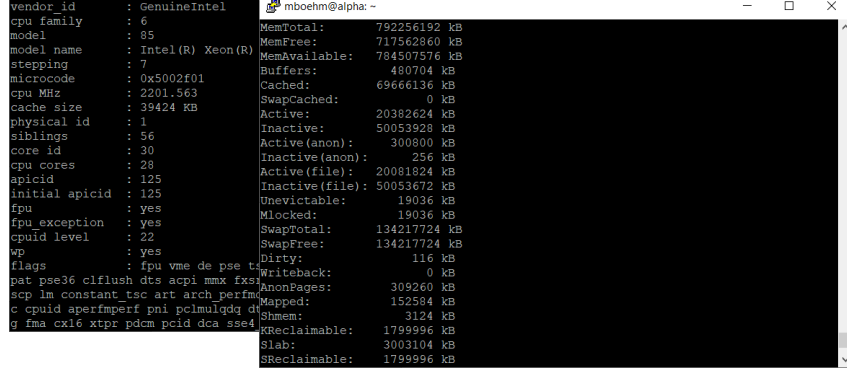

 $\qquad \qquad \Box \qquad \times$ 

mboehm@alpha: -

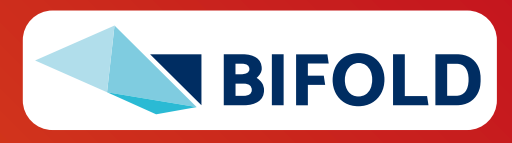

## **Presentation – Figures**

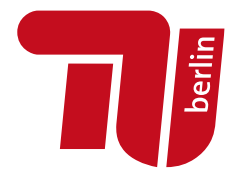

#### ▪ **Axes**

- Use Informative axes labels with units (e.g., Total Execution Time [ms])
- Don't cheat or mislead readers and reviewers
- **Start y-axis at 0** for linear scale (w/ log-scale impossible)

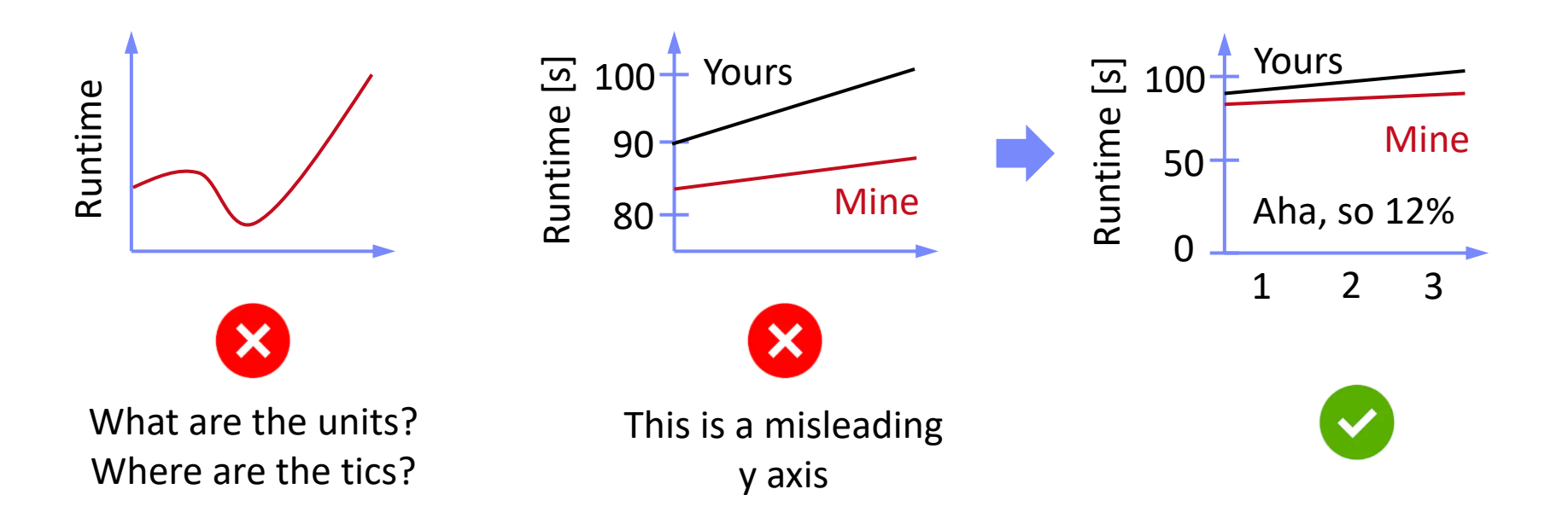

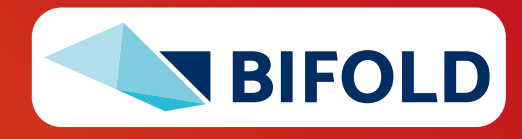

## **Presentation – Figures, cont.**

berlin

#### ▪ **Fair Ranges of Parameters**

- Evaluate common ranges of values
- Don't hide important information  $\rightarrow$  good scientific practice

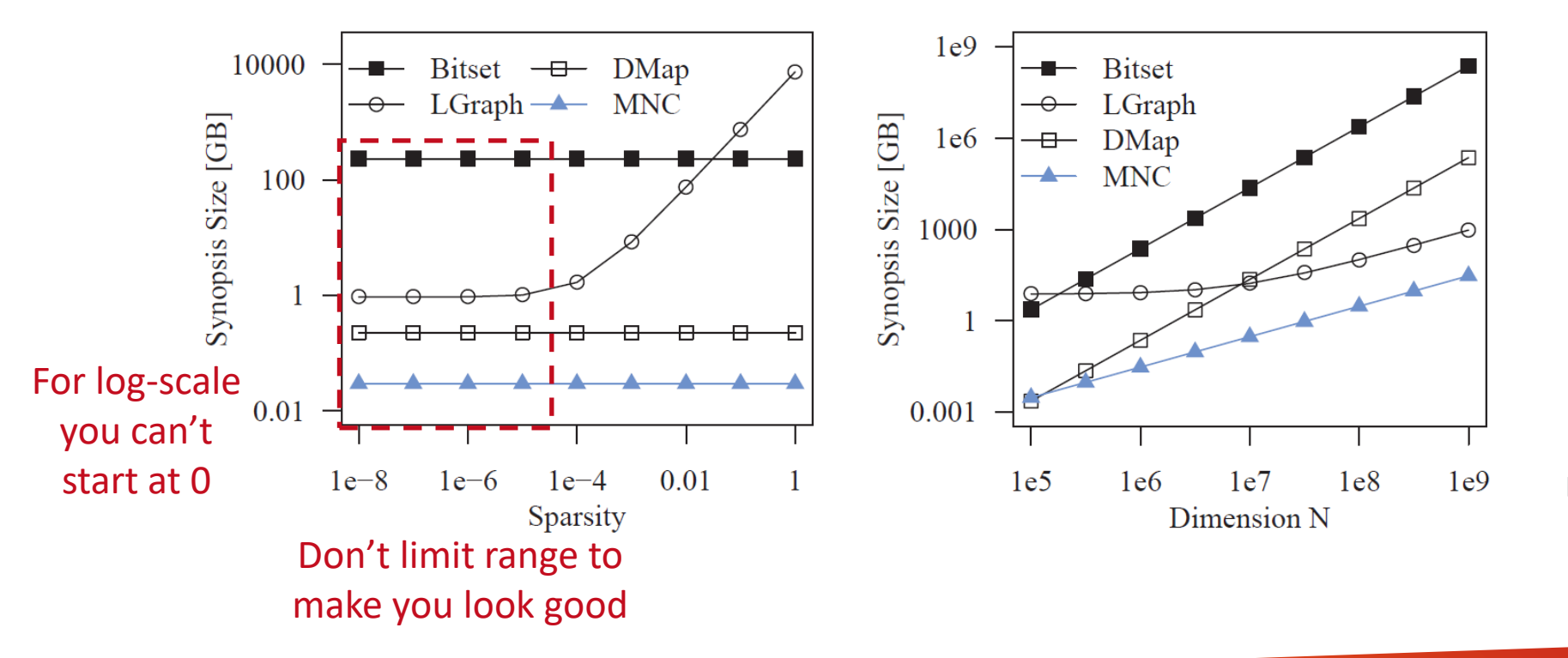

If there are multiple relevant parameters, show them all

[J. Sommer, M. Boehm, A. V. Evfimievski, B. Reinwald, P. J. Haas: MNC: Structure-Exploiting Sparsity Estimation for Matrix Expressions. **SIGMOD 2019**]

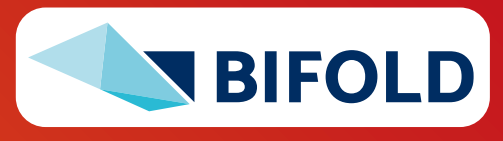

## **Presentation – Figures, cont.** [I. Manolescu, S/ Manegold: Performance [I. Manolescu, S/ Manegold: Performance

- **Plots Types**
	- **Barplot** for categories
	- **Plot** + Line/linepoints for continuous parameters
	- Visible font sizes (similar to text)

## ▪ **Legends**

- Order them by appearance
- Attach directly to graph

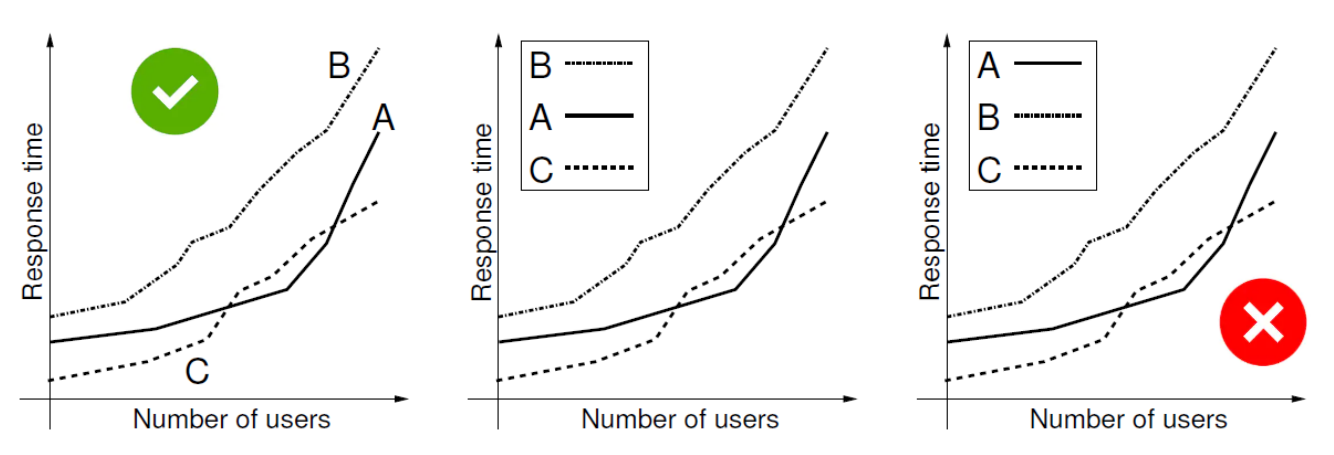

Evaluation in Database Research: Principles and Experiences, **ICDE 2008**]

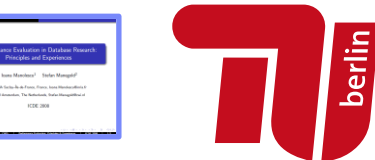

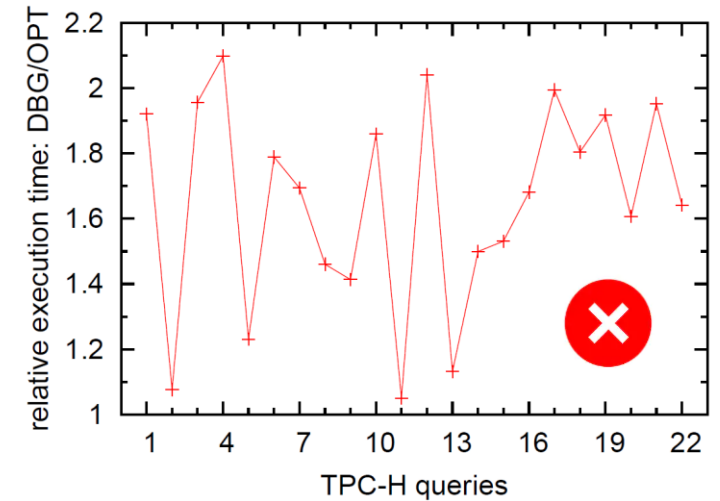

Human brain is a poor join processor Humans get frustrated

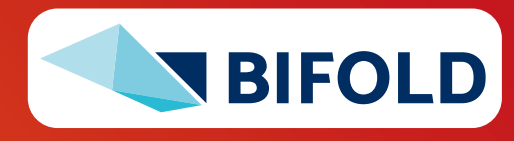

## **Presentation – Figures, cont.**

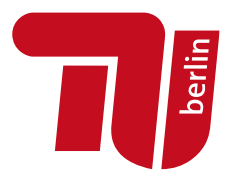

## ▪ **Diversity & Consistency**

- **EXP** Diversity: if applicable use mix of different plot types and tables
- **EX Consistency:** use consistent colors and names for same baselines

500

## ▪ **Labeling**

- Make the plots self-contained
- Simplifies skimming and avoids join with text

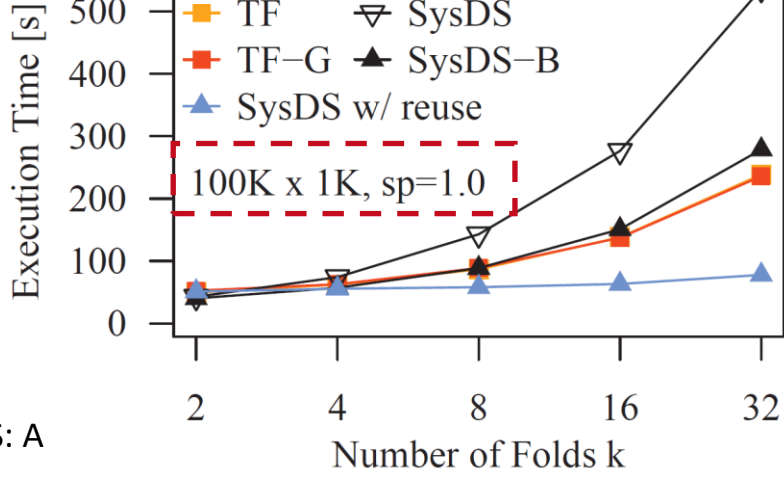

 $\div$  SysDS

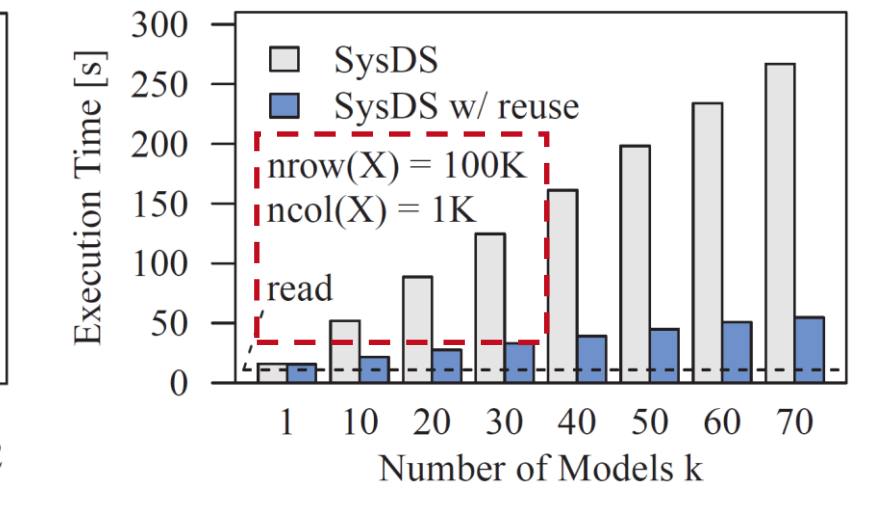

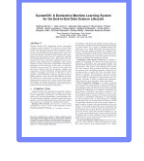

[Matthias Boehm et al: SystemDS: A Declarative Machine Learning System for the End-to-End Data Science Lifecycle. **CIDR 2020**]

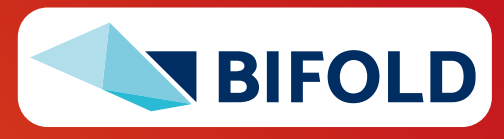

## **Presentation – Result Interpretation**

#### ▪ **Use the Right OS Tools**

- System-specific tracing/statistics
- top / htop / iotop (looks **CPU bound**)
- perf -stat -d ./run.sh

#### (no, it's **memory-bandwidth bound**)

#### **Performance counter stats for './run.sh':**

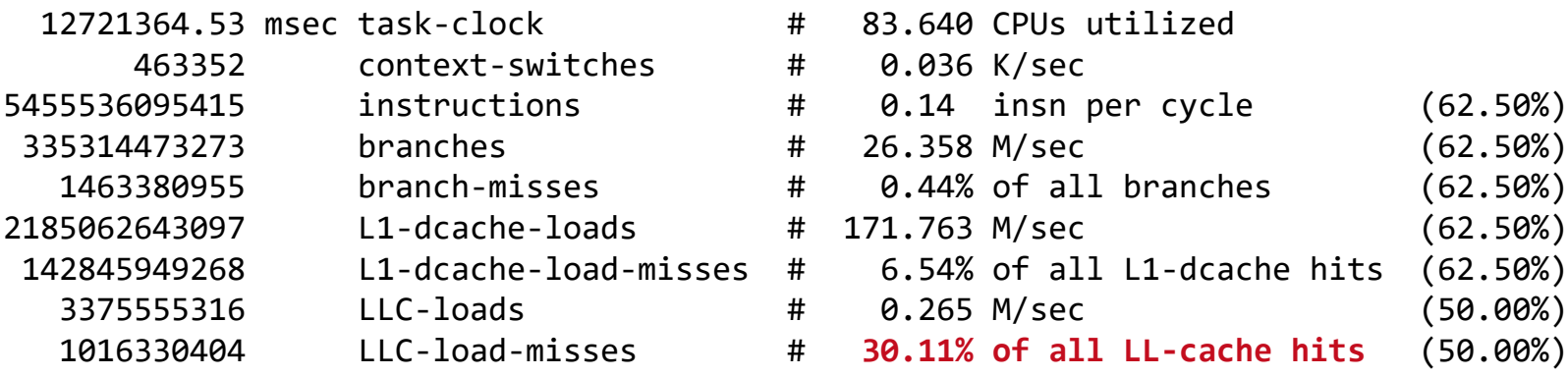

152.096000108 seconds time elapsed 12052.466691000 seconds user 674.704421000 seconds sys

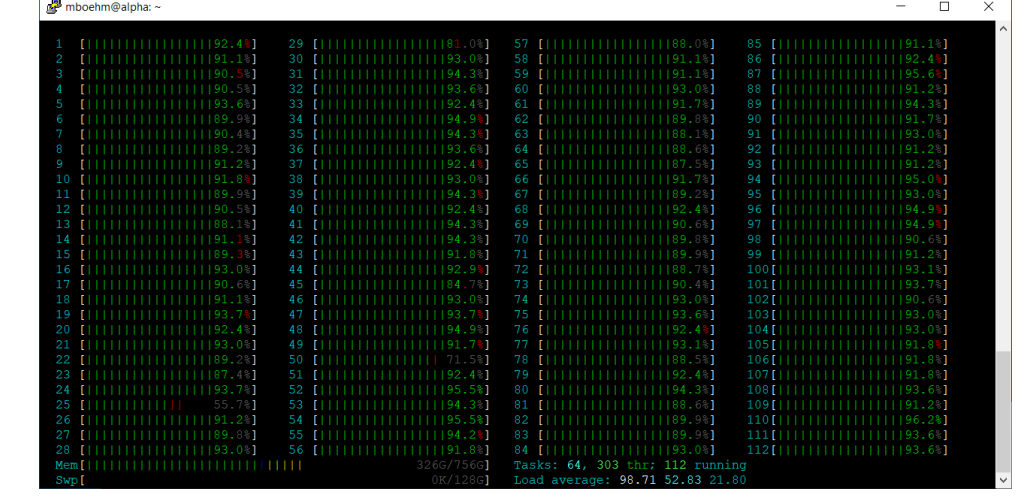

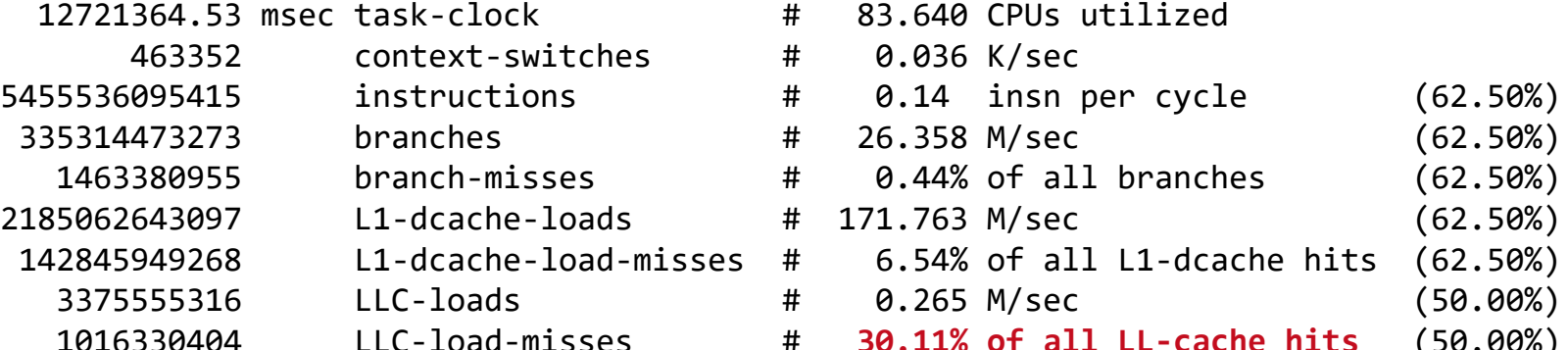

**Don't just report the results but try to understand and explain them**

berlin

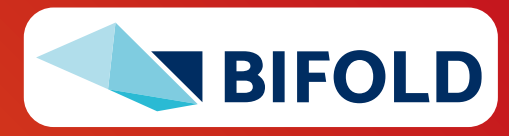

## **Presentation – Result Interpretation, cont.**

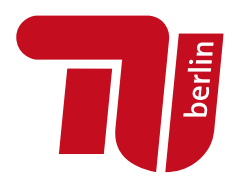

▪ **Use the Right PL Tools / Flags** 100 Gen inlined Execution Time [s] 毌 ■ E.g., Understanding Gen no JIT 10 Java JIT compilation code size  $<$  8KB -XX:+PrintCompilation 0.1 20 30 40  $\overline{0}$ 10 Number of Row Operations ■ E.g., Understanding HW Cache Hierarchy (L1i 32KB)

-XX:-DontCompileHugeMethods

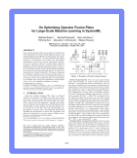

[Matthias Boehm et al: On Optimizing Operator Fusion Plans for Large-Scale Machine Learning in SystemML. **PVLDB 11(12) 2018**]

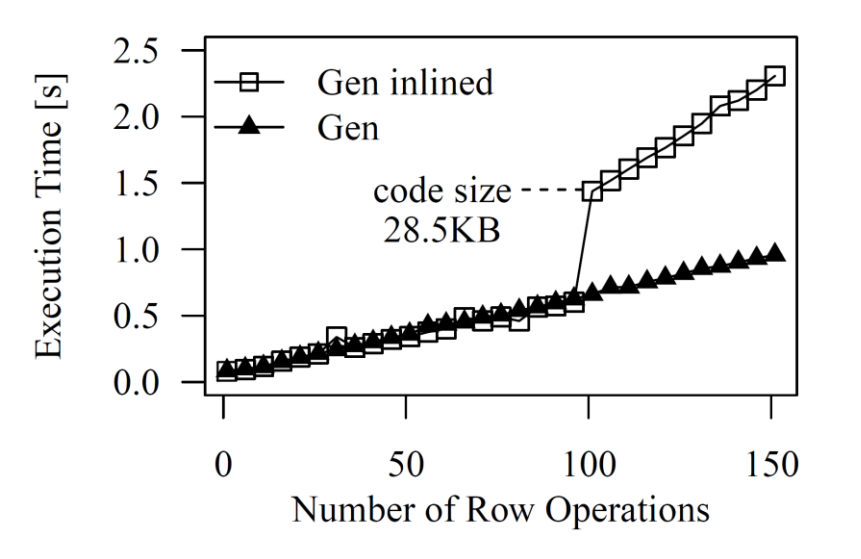

50

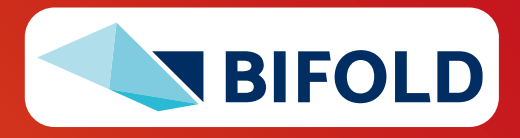

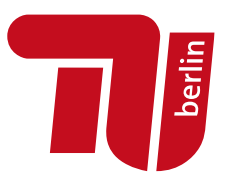

## **Reproducibility and RDM**

**In Computer Science (Data Management)**

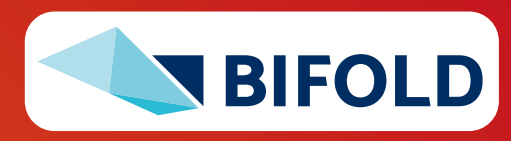

## **Research Data Management (RDM)**

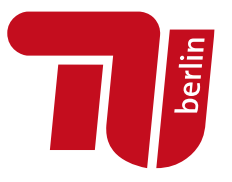

#### ▪ **Overview**

- Ensure reproducibility of research results and conclusions
- **Common problem:**
- **Create value for others** (compare, reuse, understand, extend)
- EU Projects: Mandatory proposal section & deliverable on RDM plan

## ▪ **RDM @ TU Graz**

- TU Graz RDM Policy since 12/2019, as well as faculty-specific RDM policies
- **E** <https://www.tugraz.at/sites/rdm/home/>

## ■ **RDM @ TU Berlin**

- **TU Berlin RDM Policy since 10/2019**
- [https://www.tu.berlin/en/ub/szf/information-tips/](https://www.tu.berlin/en/ub/szf/information-tips/what-is-research-data-management) [what-is-research-data-management](https://www.tu.berlin/en/ub/szf/information-tips/what-is-research-data-management)
- https://www.static.tu.berlin/fileadmin/www/10000000/ [Arbeiten/Wichtige\\_Dokumente/RDM-Policy\\_TUBerlin\\_2023\\_en.pdf](https://www.static.tu.berlin/fileadmin/www/10000000/Arbeiten/Wichtige_Dokumente/RDM-Policy_TUBerlin_2023_en.pdf)

**"All code and data was on the student's laptop and the student left / the laptop crashed."**

"Ensure that research data, code and any other materials needed to reproduce research findings are appropriately documented, stored and shared in a research data repository in accordance with the FAIR principles (Findable, Accessible, Interoperable and Reusable) for at least 10 years from the end of the research project, unless there are valid reasons not to do so. [...] Develop a written data management strategy for managing research outputs within the first 12 months of the PhD study […]."

> "The minimum storage period for research data is ten years after either the assignment of a persistent identifier or the publication of the related work following research project completion, whichever is later."

## **FAIR Data Principles**

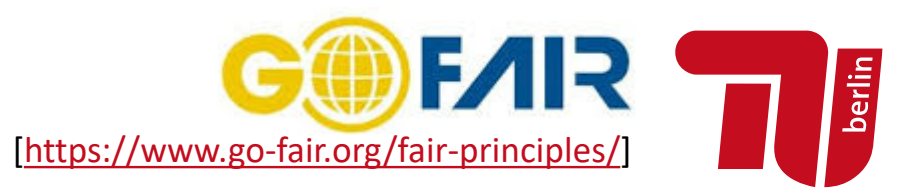

#### ■ #1 Findable

- Metadata and data have globally unique **persistent identifiers**
- Data describes w/ rich **meta data**; registered/indexes and searchable

#### ■ #2 Accessible

- Metadata and data retrievable via open, free and universal **commnication protocols**
- Metadata accessible even when data no longer available

#### ▪ **#3 Interoperable**

- Metadata and data use a formal, accessible, and broadly applicable format
- Metadata and data use FAIR vocabularies and qualified references

#### ▪ **#4 Reusable**

- Metadata and data described with plurality of accurate and relevant attributes
- Clear license, **associated with provenance**, meets community standards

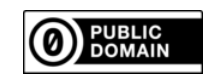

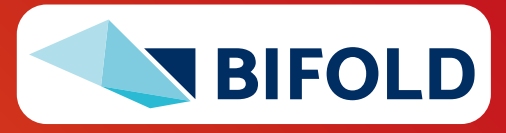

## **RDM in Practice – Example So2Sat LCZ42**

[Xiao Xiang Zhu et al: So2Sat LCZ42: A Benchmark Dataset for the Classification of Global Local Climate Zones. **GRSM 2020**]

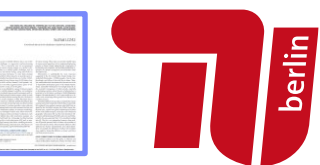

#### ▪ **Data and ML Pipelines**

- **ESA Sentinel-1/2** datasets → 4PB/year
- **Training of local climate zone classifiers on So2Sat LCZ42** (15 experts, 400K instances, 10 labels each, 85% confidence, ~55GB H5)
- **ML pipeline:** preprocessing, ResNet18, climate models

[So2Sat LC42 Dataset [https://mediatum.ub.tum.de/1454690\]](https://mediatum.ub.tum.de/1454690)

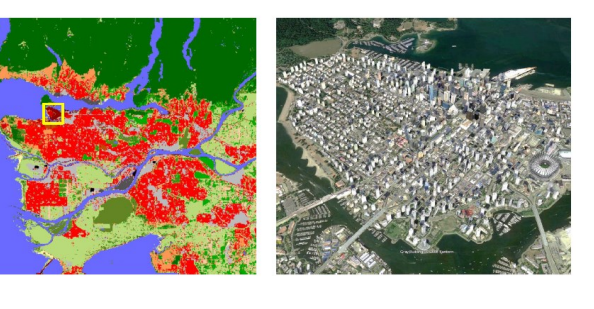

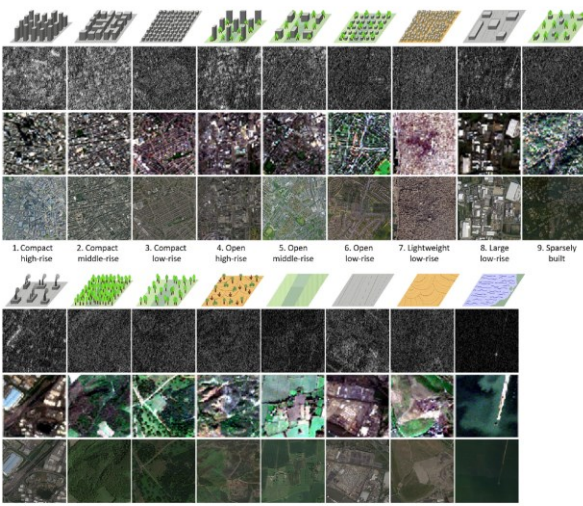

## ▪ **Label Creation/ Validation**

- Team learning
- Labeling w/ checks
- Label validation
- Quantitative validation w/ 10 expert votes on correctness

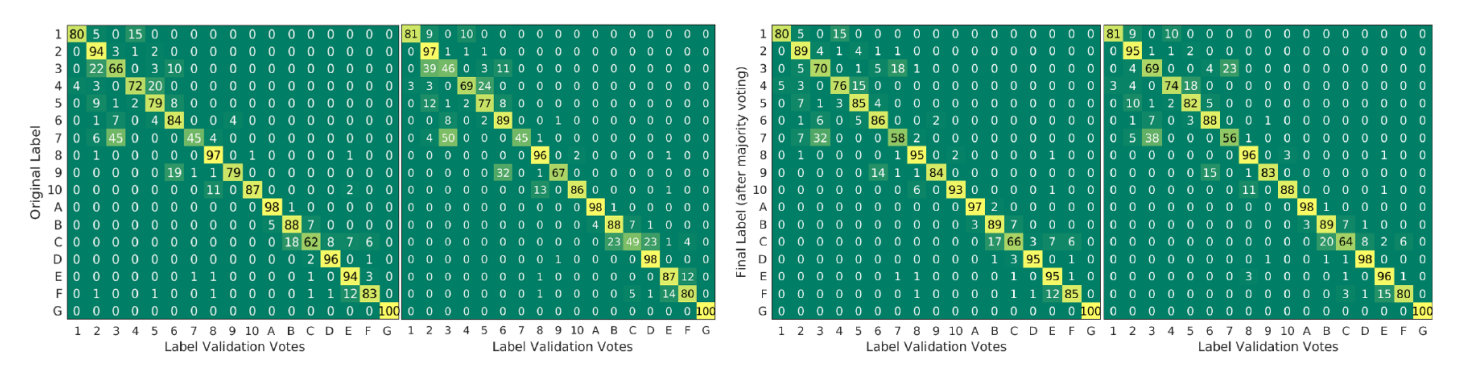

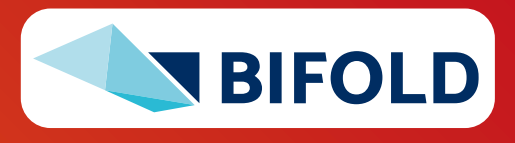

## **RDM in Practice – Example So2Sat LCZ42, cont.**

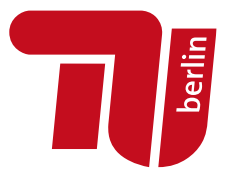

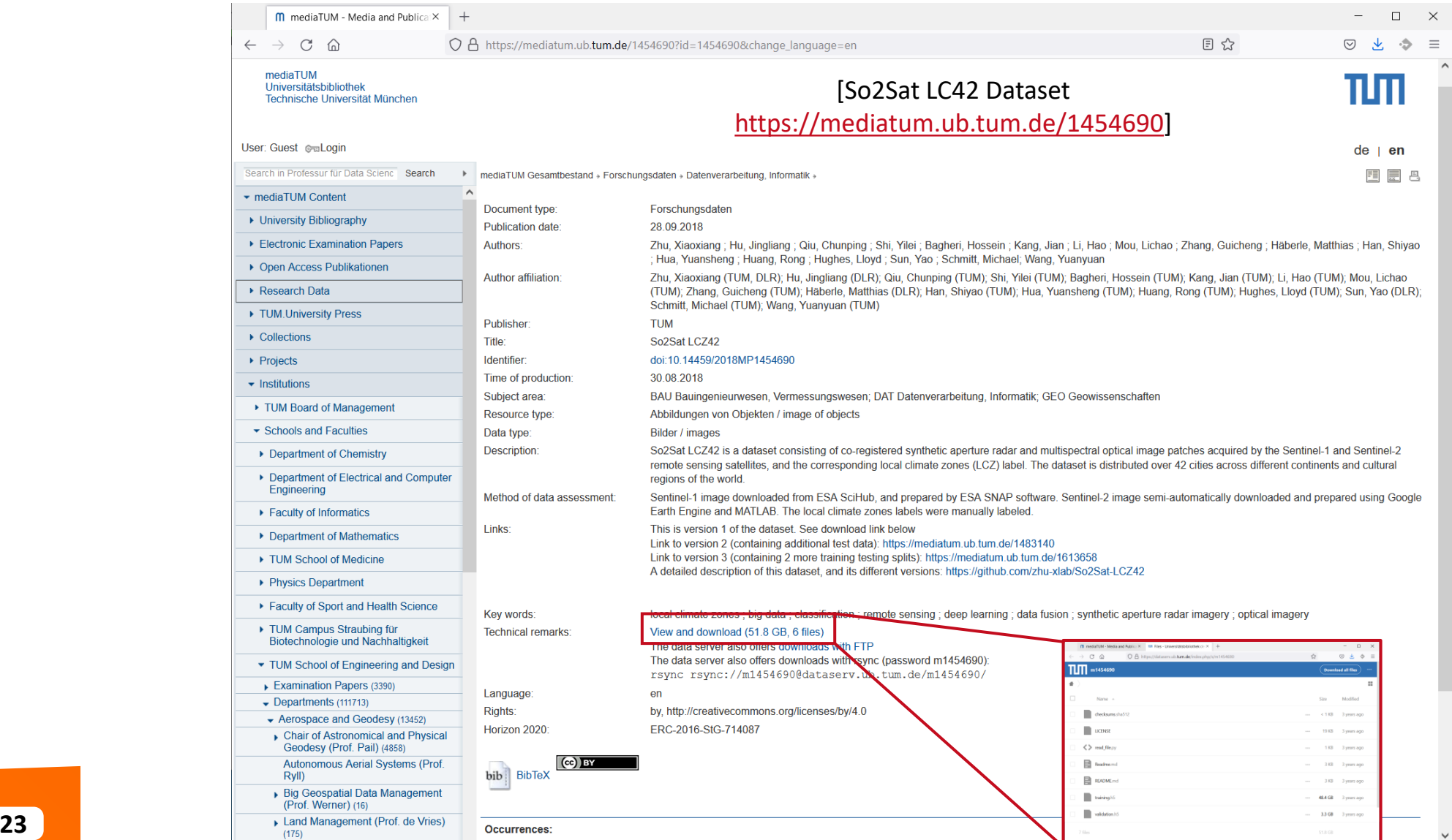

# **RDM in Practice @ DAMS**

- **Code and Artifacts**
	- Apache SystemDS:<https://github.com/apache/systemds> (OSS)
		- Complete code history, src/bin releases (SystemDS 3.1.0 in Mar/2023)
		- DIA / AMLS programming projects in SystemDS
	- Additional private github repos for student projects / prototypes

## ▪ **Central Paper Repository**

- All paper submissions w/ latex sources, figures, reviews, rebuttals, etc
- All paper-related experiments
	- Archive: append-only experimental results
	- Plots: scripts and figures of plots
	- Results: latest results used for the current plots
	- Scripts: data preparation, baselines, benchmarks
	- ➔ **Automate your experiments as much as possible**

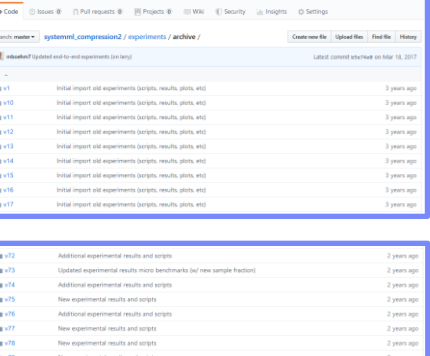

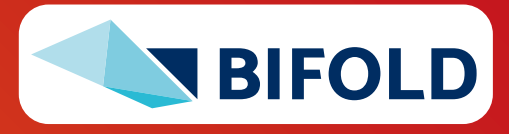

## **SIGMOD Reproducibility Process**

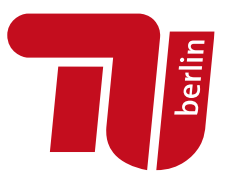

#### ▪ **Overview**

- Accepted papers can submit package, verified by committee
- ACM Results Replicated / ACM Artifacts Available labels
- Most Reproducible Paper Award (\$750, visibility)
- **#1 Replicability (aka Repeatability)**
	- Recreate result data and graphs shown in the final paper
	- **Expected:** same trend of baseline comparisons, parameter influence

## ▪ **#2 Reproducibility**

- Verify robustness of results wrt parameters and environments
- **Examples:** different data and workload characteristics, hardware

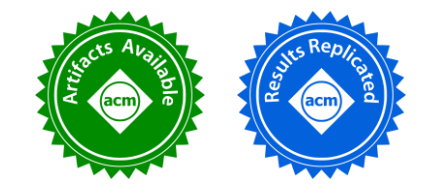

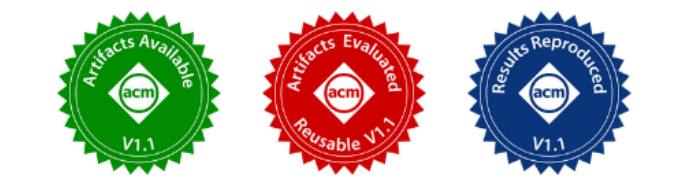

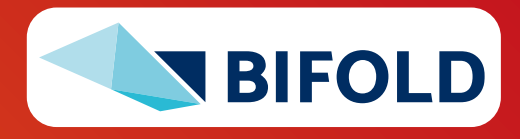

## **SIGMOD Reproducibility Process, cont.**

### ▪ **Ideal Reproducibility Submission**

"At a minimum the authors should provide a complete set of scripts to install the system, produce the data, run experiments and produce the resulting graphs along with a detailed Readme file that describes the process step by step so it can be easily reproduced by a reviewer.

**The ideal reproducibility submission consists of a master script that:**

- 1. installs all systems needed,
- 2. generates or fetches all needed input data,
- 3. reruns all experiments and generates all results,
- 4. generates all graphs and plots, and finally,
- 5. recompiles the sources of the paper

... to produce a new PDF for the paper that contains the new graphs. "

### ■ **Note:** It takes time, plan from start

■ We prepared for SIGMOD 2019 Repro, but finally, not submitted (ran out of time) [J. Sommer, M. Boehm, A. V. Evfimievski, B. Reinwald, P. J. Haas: MNC: Structure-Exploiting Sparsity Estimation for Matrix Expressions. **SIGMOD 2019**]

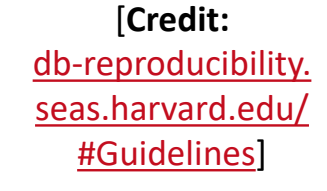

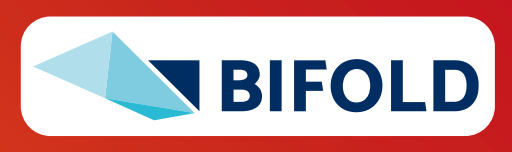

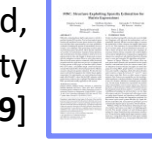

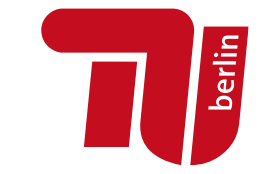

## **Excursus: SIGMOD Contributions Award 2020**

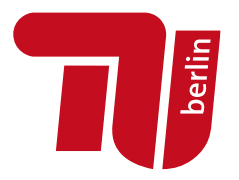

#### **The SIGMOD 2020 Contributions**

**Award recognizes the innovative work in the data management community to encourage scientific reproducibility of our publications. Reproducibility was introduced at the 2008 SIGMOD Conference and since then has influenced how the community approaches experimental evaluation.**

**Stratos Idreos** (Harvard)

**Dennis Shasha** (NYU)

#### **Philippe Bonnet**  (ITU Copenhagen)

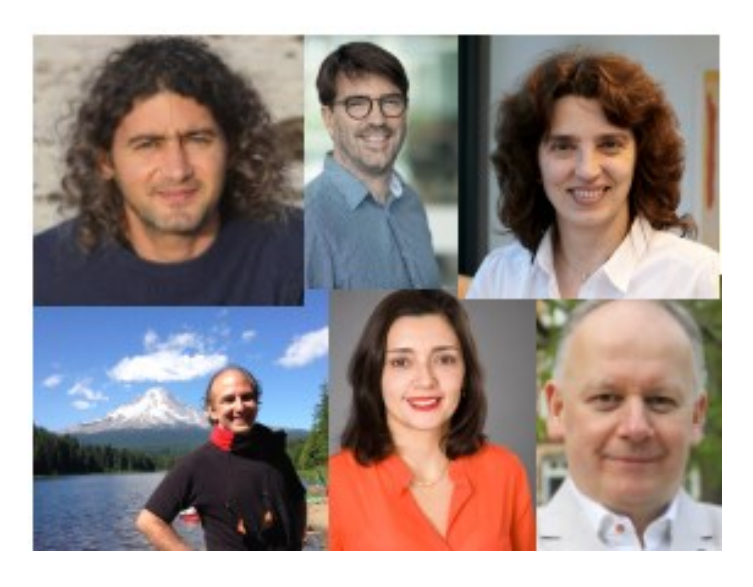

**Juliana Freire** (NYU)

**Ioana Manolescu** (Ecole Polytechnique)

**Stefan Manegold** (CWI Amsterdam)

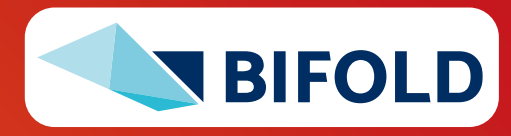

## **Tools for Automation**

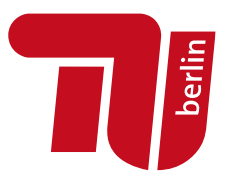

#### ▪ **Motivation**

- Tooling for running artifacts in a self-contained manner
- Metadata storage in semi-structured formats like JSON/XML

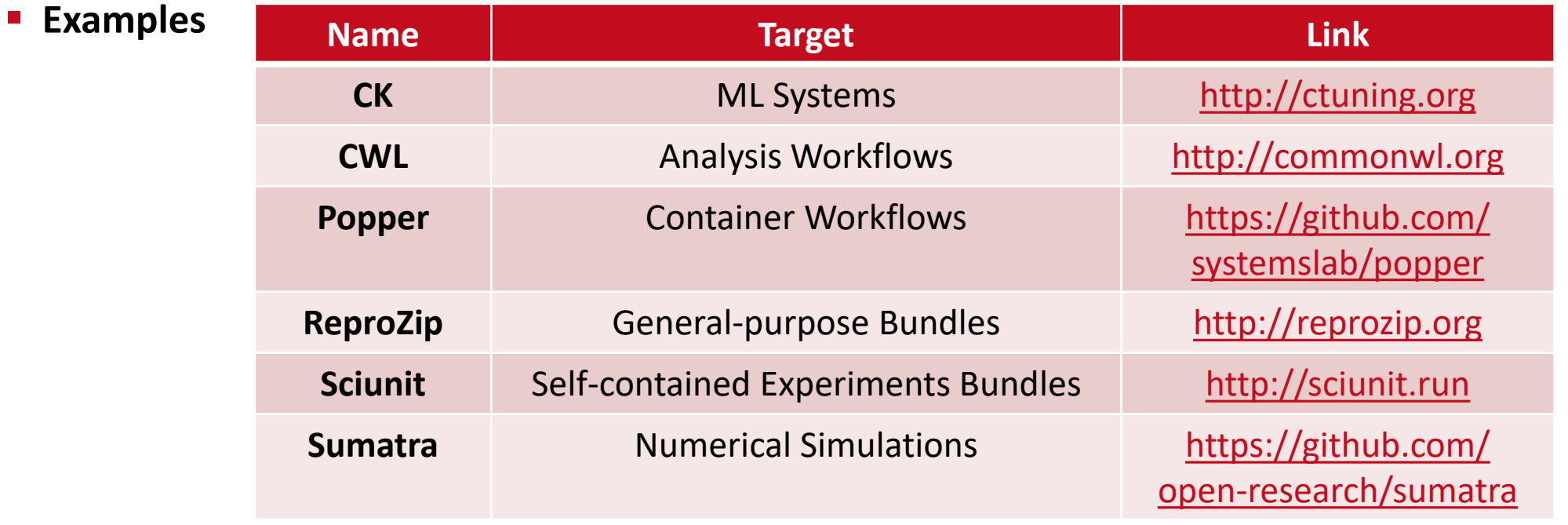

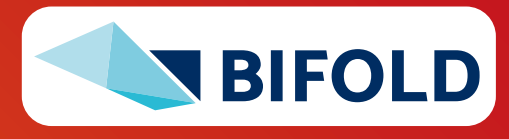

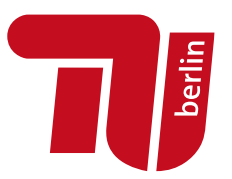

## **Use Case: SliceLine Reproducibility**

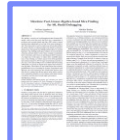

[Svetlana Sagadeeva, Matthias Boehm:

SliceLine: Fast, Linear-Algebra-based Slice Finding for ML Model Debugging, **SIGMOD 2021**]

[\[https://github.com/damslab/reproducibility/tree/master/sigmod2021-sliceline-p218](https://github.com/damslab/reproducibility/tree/master/sigmod2021-sliceline-p218)]

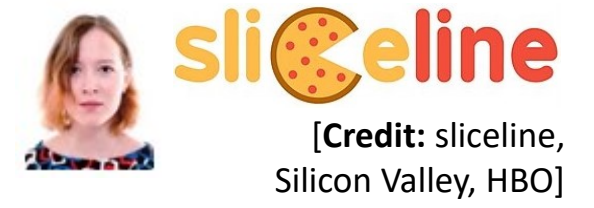

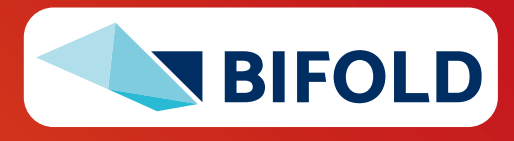

## **Overview SliceLine Reproducibility Scripts**

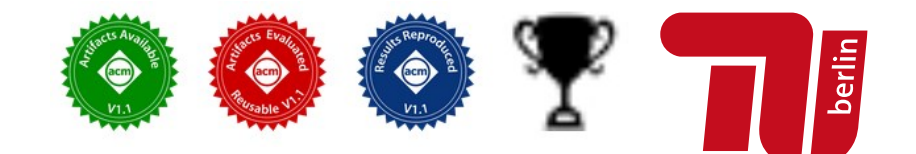

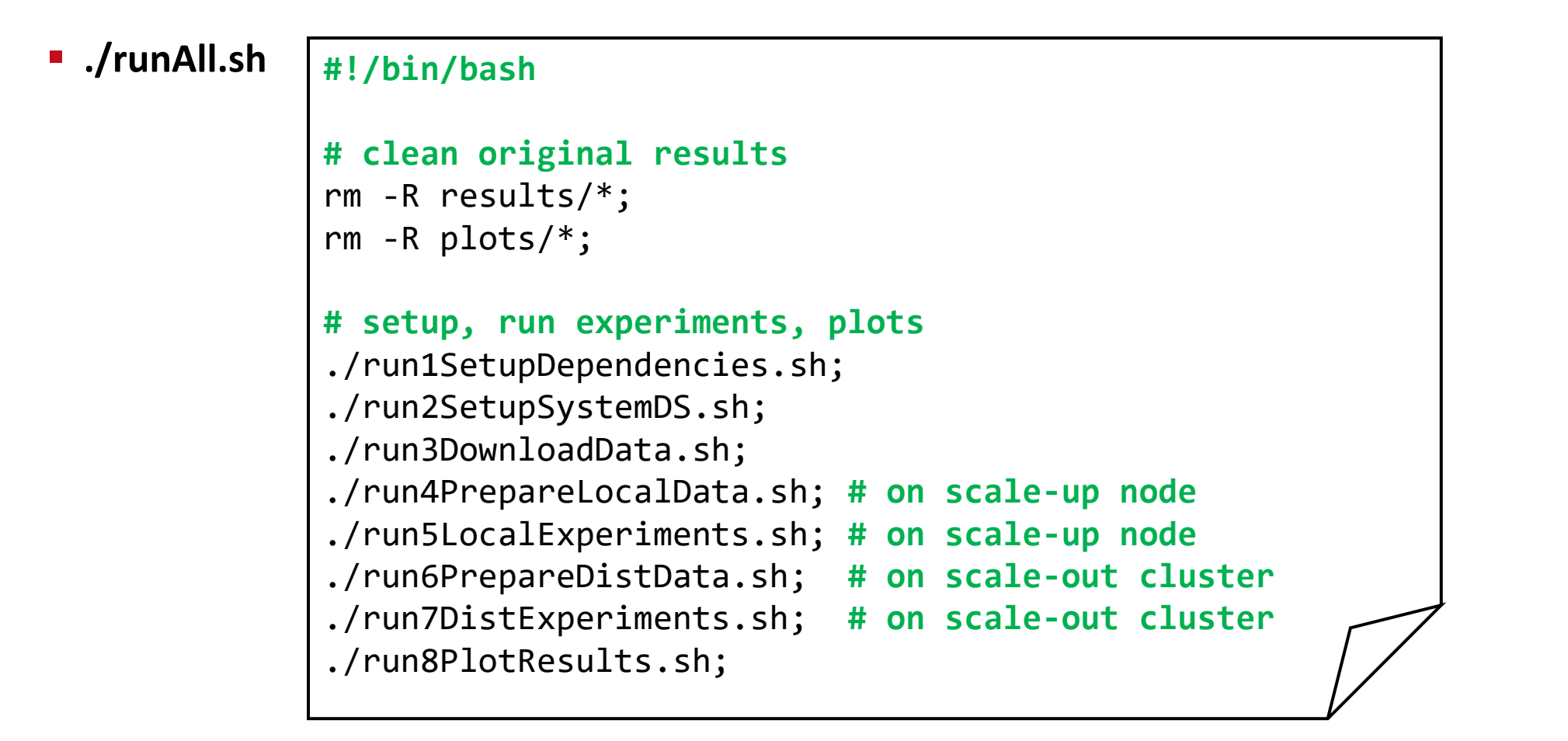

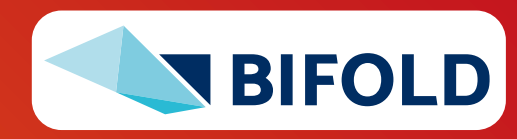

## **1) Setup Dependencies and Apache SystemDS**

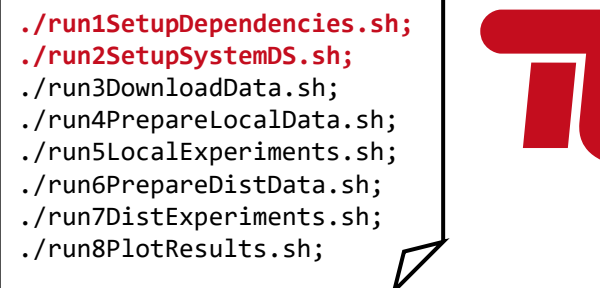

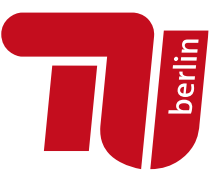

▪ **Dependencies** 

```
sudo apt update
sudo apt install -y openjdk-8-jdk-headless
sudo apt install -y maven
sudo apt install -y git
sudo apt install -y r-base
export JAVA_HOME=/usr/lib/jvm/java-1.8.0-openjdk-amd64
sudo Rscript exp/setup/installDependencies.R
```
▪ **Apache SystemDS # clone Apache SystemDS repository** rm -rf systemds #cleanup git clone https://github.com/apache/systemds.git **# checkout commit hash as of camera-ready version** cd systemds git checkout -b reproducibility 627825c25d5a5938a772a78ce037c57e68611998 **# build systemds and prepare all dependencies** mvn clean package -P distribution

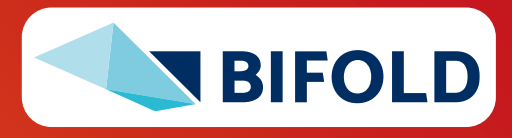

## **2) Download Data** ./run1SetupDependencies.sh;

#### ▪ **Download and Simple Preprocessing**

#### **# Adult**

curl https://archive.ics.uci.edu/ml/machine-learning-databases/adult/adult.data -o data/Adult.csv; sed -i '\$d' data/Adult.csv; # fix empty line at end of file

#### **# KDD'98**

```
curl https://archive.ics.uci.edu/ml/.../epsilon_mirror/cup98lrn.zip -o data/cup98lrn.zip;
unzip data/cup98lrn.zip -d data; 
mv data/cup98LRN.txt data/KDD98.csv; 
rm data/cup98lrn.zip;
sed -i 's/-/ /g' data/KDD98.csv; # fix suffix - at 5th column (numerical)
# note: workaround for macOS issue: sed -i '' 's/-/ /g' data/KDD98.csv;
```
**# CriteoD21 (this one might take a while, only needed for distributed experiments)** curl http://azuremlsampleexperiments.blob.core.windows.net/criteo/day\_21.gz -o data/Criteo\_D21.gz; gzip -d data/Criteo\_D21.gz; mv data/Criteo\_D21 data/Criteo\_D21.csv;

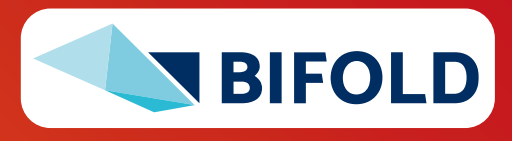

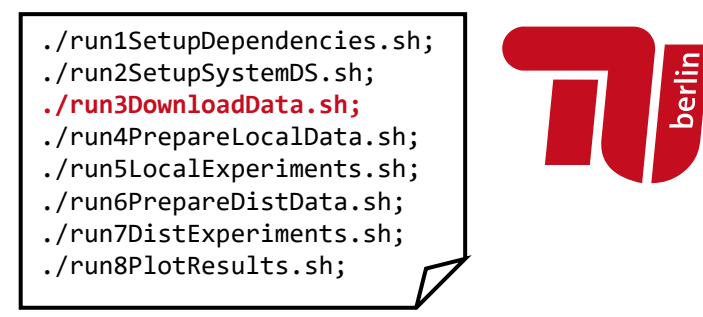

## **5) Local Experiments 1999** ./run1SetupDependencies.sh;

- **run5LocalExperiments.sh → run Experiment 1, 2, 3, 4a, 4b, 4c, 5**
- **runExperiment1.sh**

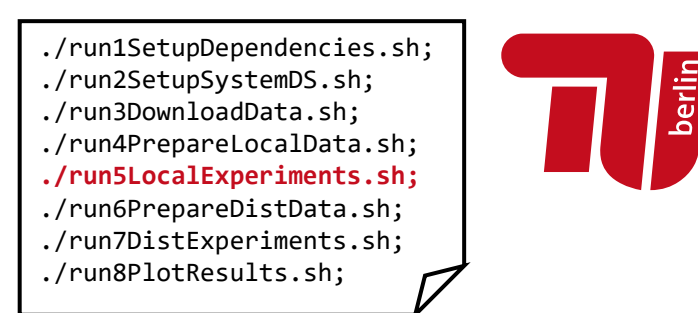

```
#!/bin/bash
CMD="java -Xmx600g -Xms600g -cp ./lib/*:./SystemDS.jar org.apache.sysds.api.DMLScript "
for config in 1 2 3 4 5
do 
  for rep in {1..3} #for all repetitions
  do
    start=$(date +%s%N)
    $CMD -f exp/explocal/SlicingExp1_${config}.dml -exec singlenode -stats \
      -args data/Salaries X.csv data/Salaries o e.csv ${config} results/Experiment1 p${config}.dat
    end = $(date +%s%N)echo ${config}","$((($end-$start) / 1000000)) >> results/Experiment1_times.dat
  done 
done
```
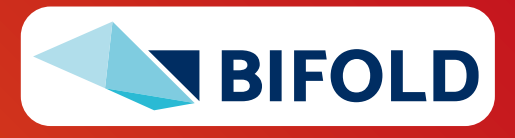

▪ **Calling R Scripts** Rscript exp/plotting/Experiment1a.r; Rscript exp/plotting/Experiment1b.r;

**Plotting** 

**pdf**(file="plots/Experiment1a.pdf", width=5, height=4.0, family="serif", pointsize=14)

data $1 = ...$ 

plot\_colors <- c("cornflowerblue","gray40","black","orange","orangered")

```
plot(points, data3, 
    type="o", pch=19, cex=1.1, col=plot_colors[3], ylim = c(0.5,3500000),
    xlab="", ylab="", axes=FALSE, bg=plot_colors[3], log="y", lwd=1.1, lty=1)
legend( "topright",
    c("No dedup","No parents, sc, ss"), col=plot_colors[5:4], 
    pch=c(15,15), lty=c(1), lwd=c(1.1), bty="n");
legend( 1.5, 600,
    c("No parents, sc","No parents", "All"), col=plot_colors[3:1], 
   pt.bg=plot_colors[3:1], pch=c(19,25,17), lty=c(1), lwd=c(1.1), bty="n");
```
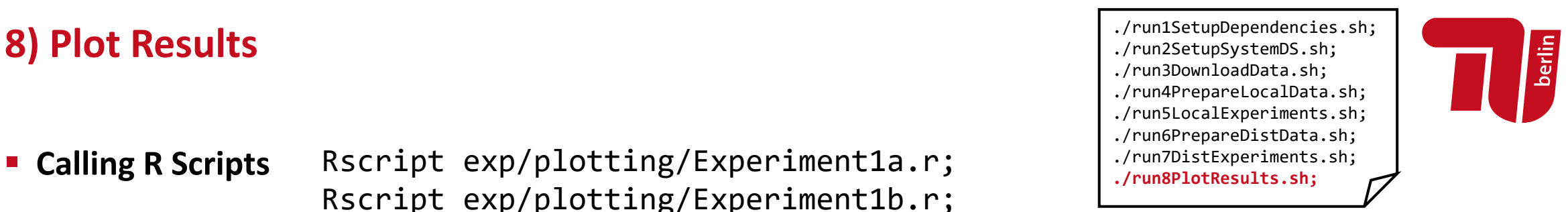

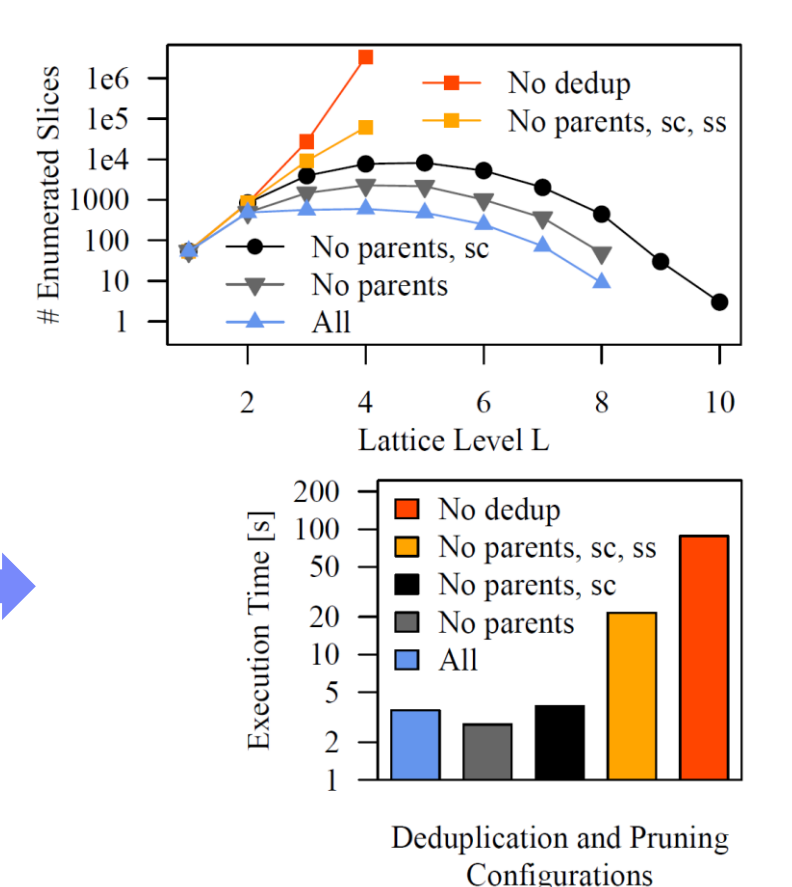

dev.off()

## **Summary & QA**

- **Experiments and Result Presentation**
- **Reproducibility and RDM**
- **Use Case: SliceLine Reproducibility**
- **Upcoming Dates**
	- **Jul 01: Project Submissions** (online submission in ISIS by 11.59pm): <https://isis.tu-berlin.de/mod/assign/view.php?id=1843950>
	- **Jul 08: Project Presentations** (in-person)

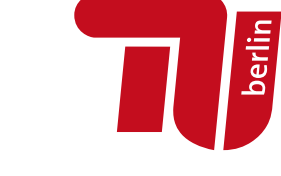

**Thanks**

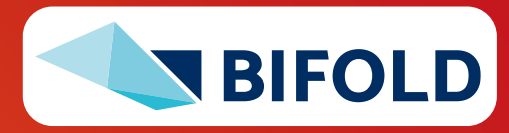